# **MASTERMIND**

**Ergebnisse des Praktikums Paralleles Programmieren**

> **Fabian Fiedler Nicole Tänzer**

## Inhaltsverzeichnis

- **Mastermind Das Spiel**
- **Darstellung des Spiels im Programm**
- **Knuths Algorithmus**
- **Implementierung**
- **Strategie der Parallelisierung**
- **Speedup**
- **Probleme**
- $\blacksquare$  Fazit

#### Mastermind – Das Spiel

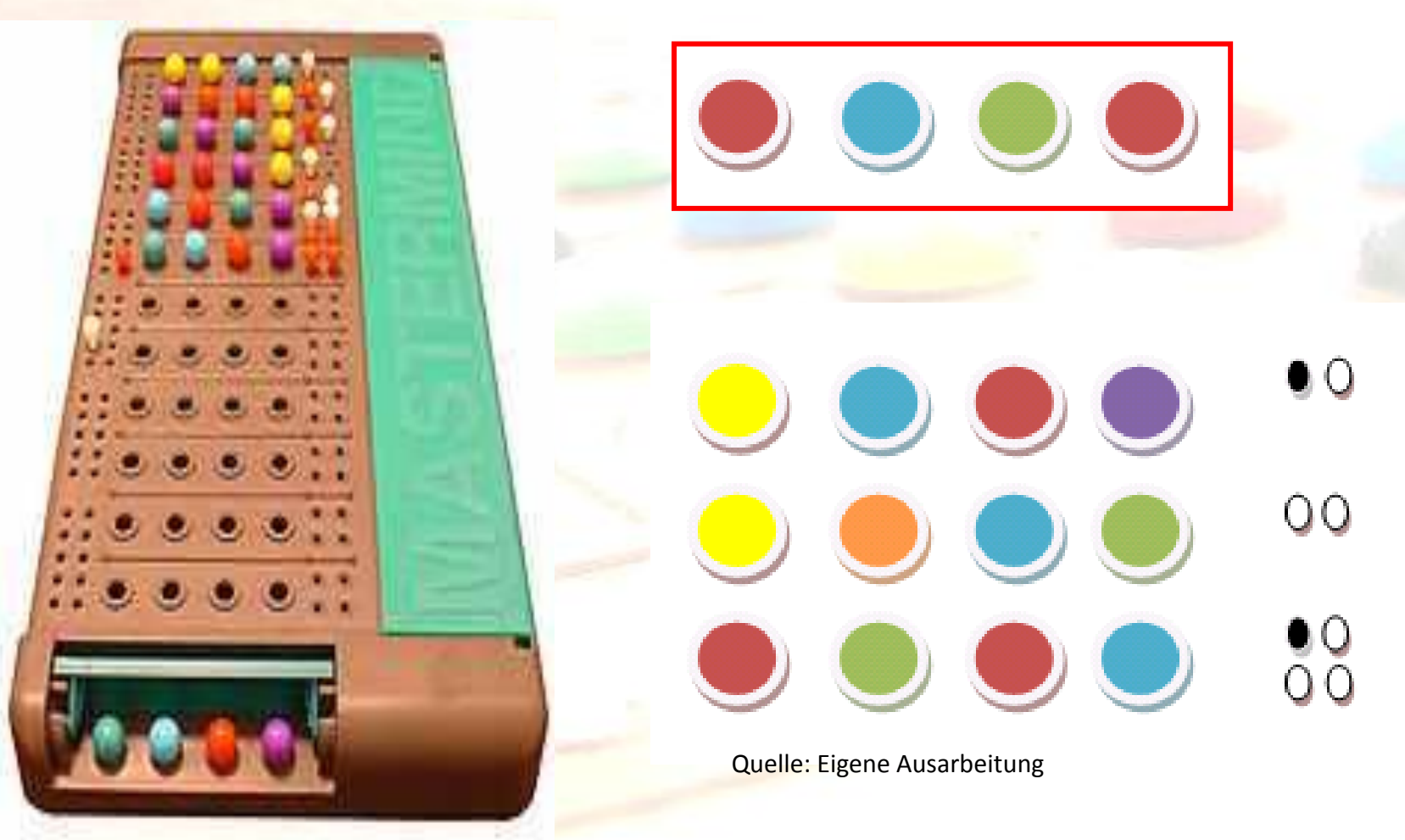

Quelle: http://de.wikipedia.org/wiki/Mastermind

#### Mastermind – Begriffe & Spielprinzip

- **Logikspiel für 2 Personen**
- **6 Farben, 4-stelliger Lösungscode, 10 Reihen**
- Bei 4 Stellen und 6 Farben 6^4 = 1296 Möglichkeiten
- Lösungscode: Folge von 4 Farben, muss erraten werden
- Stift: Teil des Codes, ein "Farbstift"
- Stecker: schwarze und weiße "Stifte" zur Bewertung

#### Darstellung des Spiels im Programm

- **Farbdarstellung als Integer: 0-5**
- Startwert  $(0, 0, 1, 1)$
- automatische Bewertung
- alle nicht mehr möglichen Lösungen werden entfernt
- **blau, grün, grün, rot erhält 2 schwarze und 1 weißen** 
	- grün, rot, grün, blau wäre nicht mehr möglich
- Berechnung eines günstigen Rateversuchs nach Knuth
- **Ausgabe des richtigen Codes**

# Knuths Algorithmus

- Donald E. Knuth \*10.01.1938
- Code spätestens im 5. Versuch geknackt

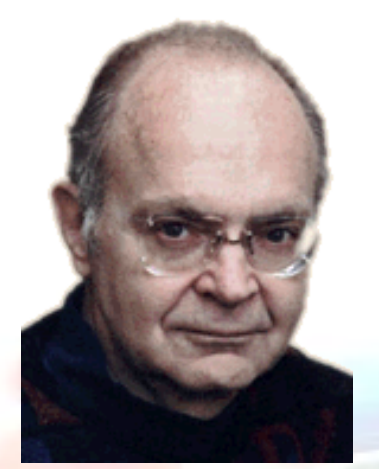

Quelle: http://www-cs-faculty.stanford.edu/~uno/

- **Hoher Erwartungswert von 4,478 Zügen**
- **Aufteilung in Teilmengen**
- **Startkombination ist 1122**
- **Auswahl der Teilmenge mit** dem niedrigsten Höchstwert

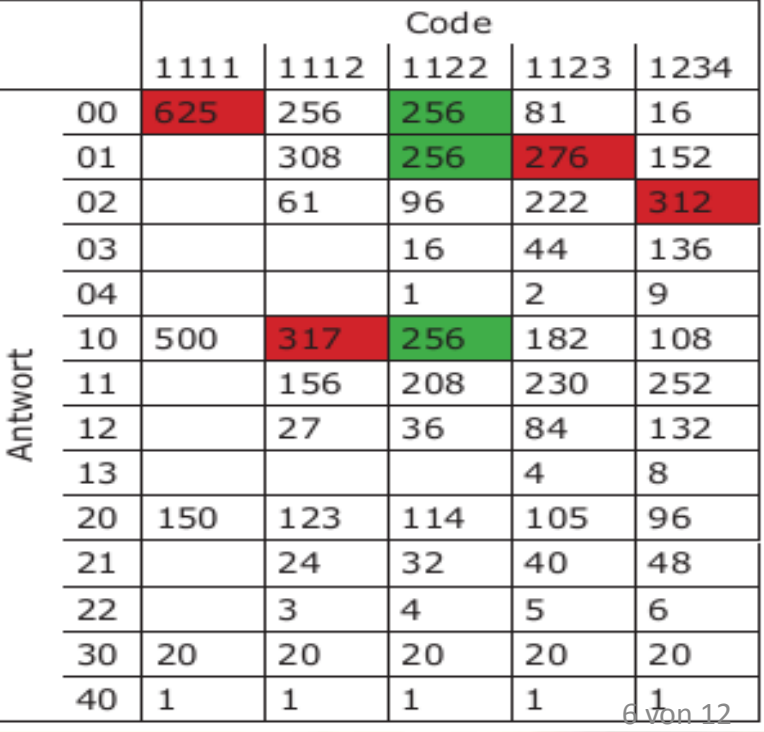

http://www.dgb.ch/unterricht/maturaarbeiten/FahrniReto/Maturaarbeit.pdf

### Implementierung

- **Berechnen einer Lösung zu wenig Aufwand**
- Erkennen welche Tipps leicht / schwer zu knacken sind
- Ausgabe der benötigten Lösungsversuche pro Code
	- **Dauer 16 Minuten**
	- Durchschnittlich 4,64 Versuche zur Lösung
- **7 Versuche:**

2420, 3420, 2430, 2431, 3433, 3443, 4434, 5454

## Strategie der Parallelisierung

Verschiedene Codes haben unterschiedliche

Berechnungsdauer

- Dies berücksichtigen wir bei der Parallelisierung
- Jeder Kern berechnet zunächst einen Code
- **Anschließend Rückmeldung beim Master**
- **Neuer Code zur Berechnung wird verteilt**
- **Bis alle Codes verteilt sind**

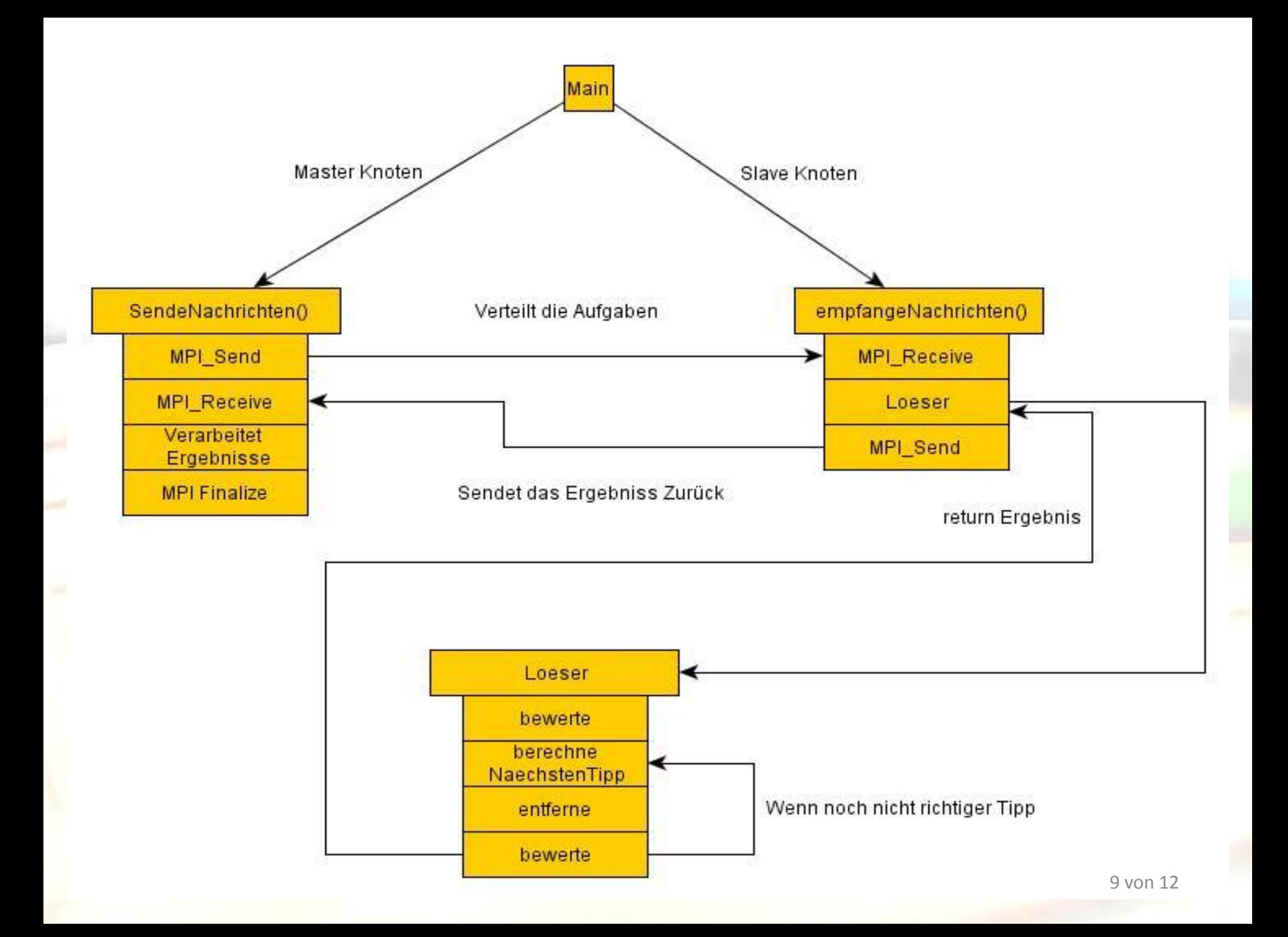

## Speedup

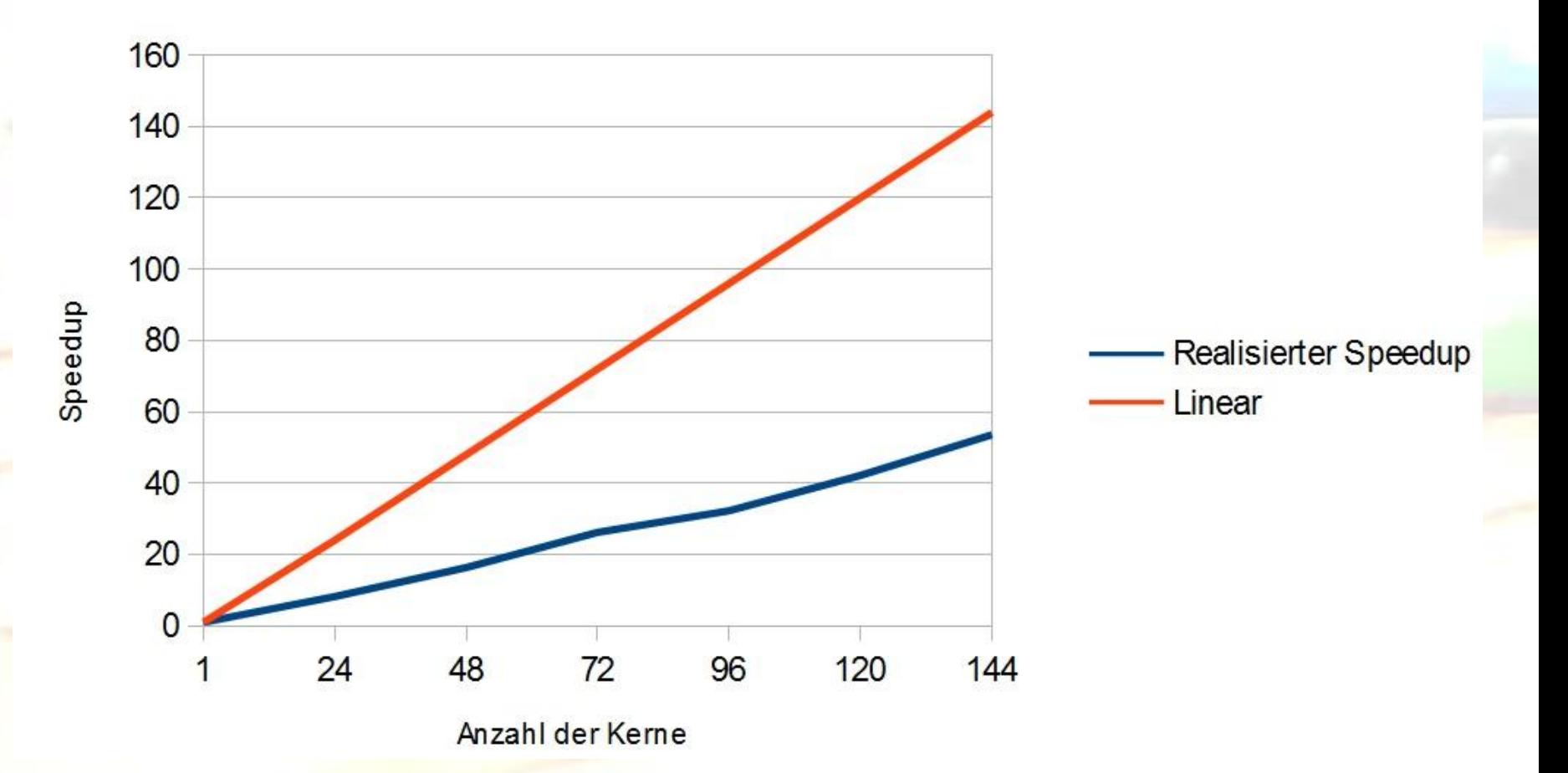

### Probleme

- E Teilweise mehr als 5 Lösungsversuche
- Absturz der parallelen Version bei weniger als 8 Kernen
- Teilweise kommen Nachrichten nicht an

#### Fazit

- Keine Erfahrungen mit C & Parallelisierung → 8
- **Keine Zeit mehr für Visualisierung**